*«Искусство мультипликации правдиво, как вымысел, и невероятно, как сама жизнь. Реальное в нем сочетается с невероятным, и невероятное становится реальным».* **И.П.Иванов-Вано**

#### *Создание мультфильма в программе PowerPoint*

#### Объект исследования:

#### мультипликация.

#### Предмет исследования:

процесс создания мультипликационного фильма в среде PowerPoint.

#### **создание мультфильма в программе PowerPoint.**

3ядячи: 1.Выяснить что такое мультипликация, как и когда она появилась, какие бывают мультфильмы, какие профессии связаны с мультипликацией.

2. Узнать об отечественных создателях мультфильмов.

3. Создать печатные издания, на страницах которых осветить теоретические сведения, а также познакомить с создателями отечественной мультипликации.

4. Составить "горячую десятку" любимых отечественных и зарубежных мультфильмов на основе проведённого анкетирования.

5. Экспериментальным путём создать мультфильм в среде PowerPoint, применив эффекты анимации для оживления персонажа .

6. Разработать практические рекомендации по созданию мультфильма в программе PowerPoint

#### P<sup>2</sup>ипотезя:

.

каждый может научиться создавать мультфильмы с помощью программы PowerPoint, проявляя своё воображение и творческие способности.

## **Мультипликация, анимация, мультипликационное кино.**

— вид кинематографа, произведения которого создаются методом покадровой съёмки последовательных фаз движения объектов.

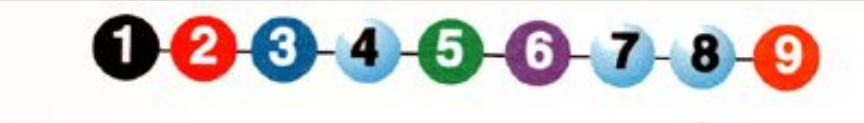

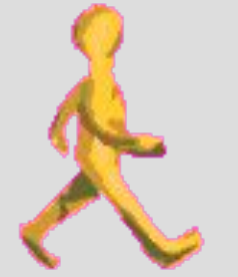

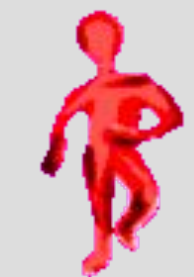

# **Из истории мультипликации.**

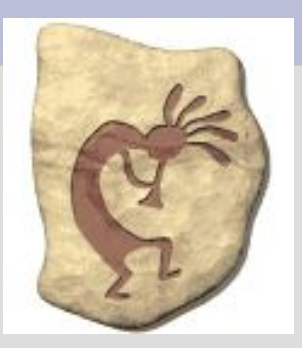

**Наскальные рисунки**

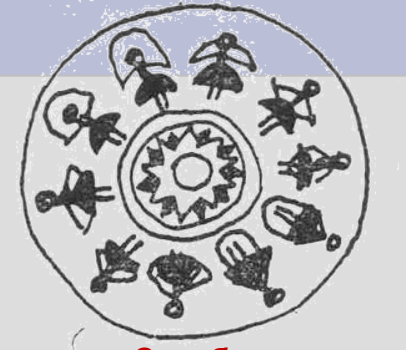

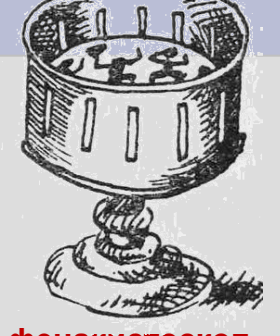

**Стробоскоп, или фенакистоскоп (Жозеф Плато, 1832г)** 

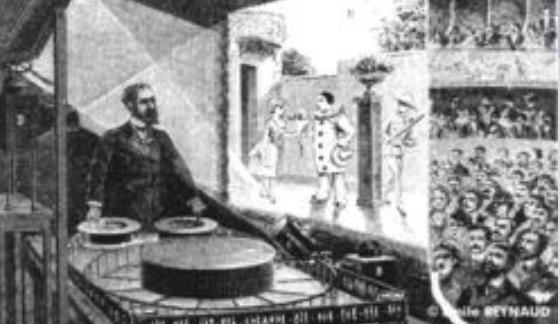

**Первый сеанс в оптическом театре Эмиля Рейно 28 октября 1892 года**

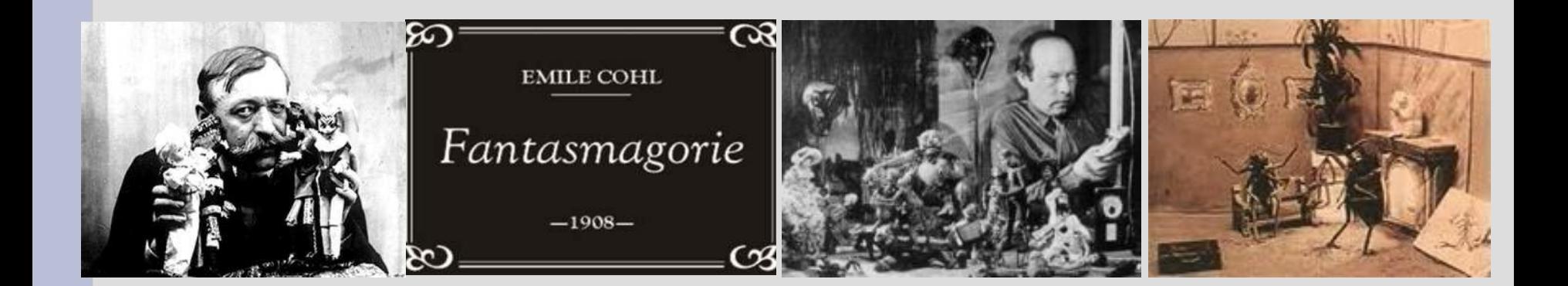

# **Виды мультипликации по используемой технологии**

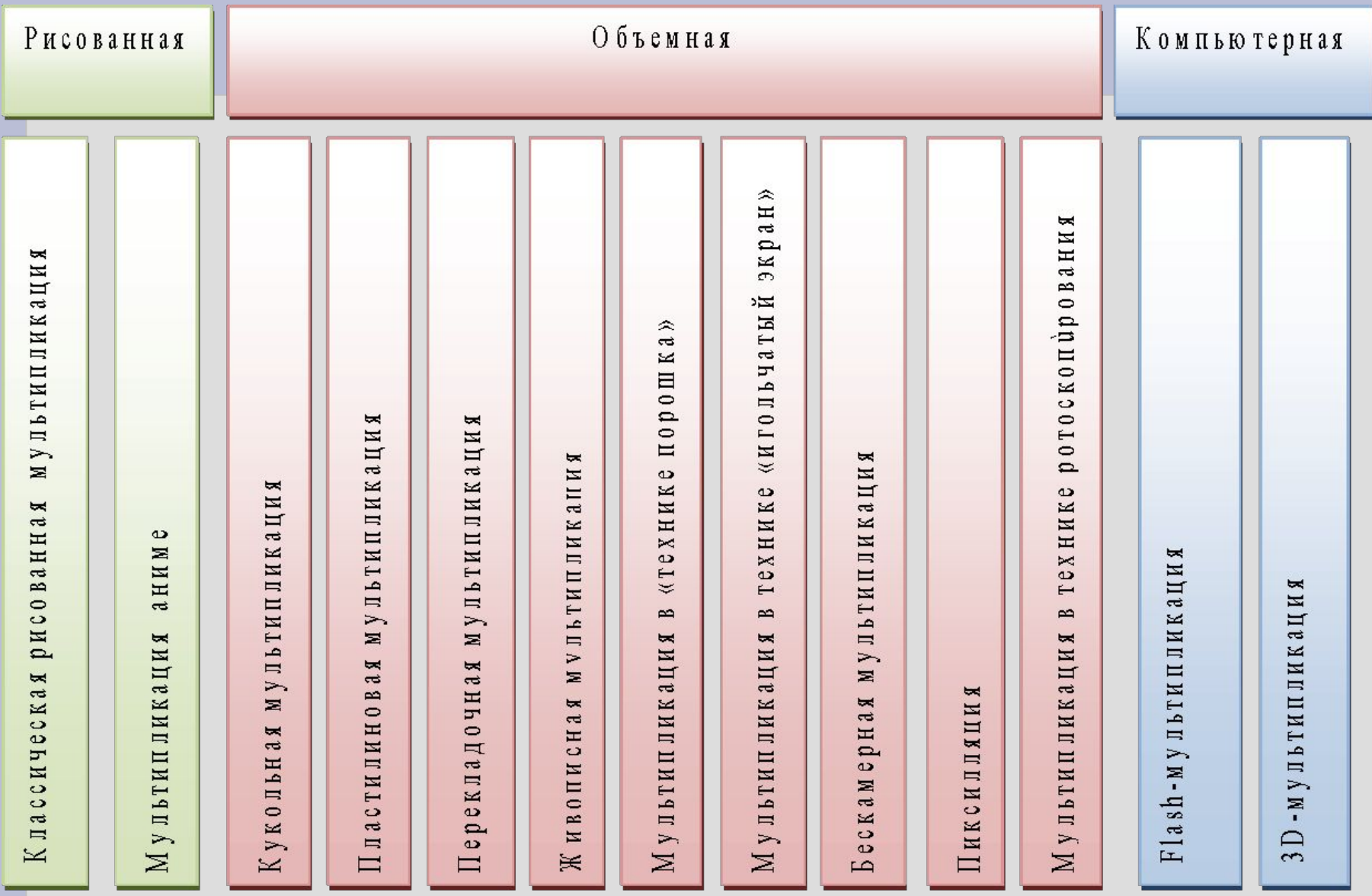

# Мерцание звёзд... クロック ロック ロック ロック

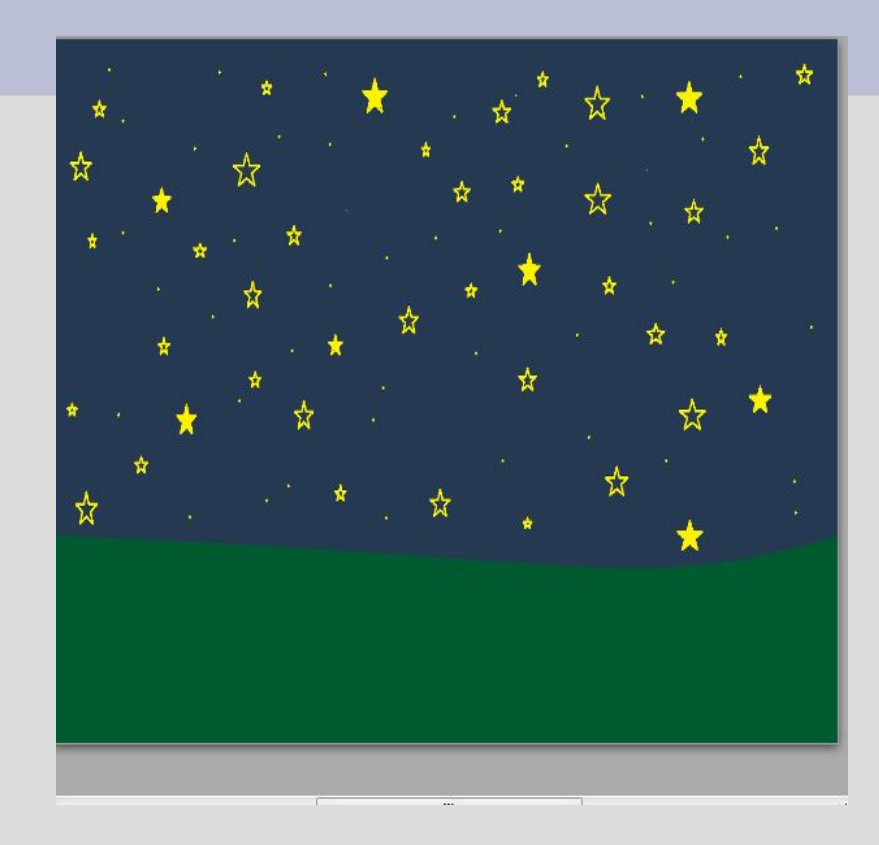

# **Вывод**

 Экспериментальным путем, применяя эффекты анимации, мне удалось создать мультфильм в среде PowerPoint. Благодаря разработанным практическим рекомендациям создать собственный мультфильм может каждый, проявляя своё воображение и творческие способности. Таким образом, цель проекта достигнута, а поставленная гипотеза полностью доказана.